#### Информатика. 11 класс. Демонстрационный вариант 6 (90 минут) 2

# **Часть 1**

В приведённом ниже фрагменте алгоритма, записанном на алгоритмическом языке, переменные *a, b, c* имеют тип «строка», <sup>а</sup> переменные *i, k* – тип «целое». Используются следующие функции. **1** 

Длина (*a*) – возвращает количество символов <sup>в</sup> строке *a.* (Тип «целое») Извлечь (*a, i*) – возвращает *i*-й (слева) символ <sup>в</sup> строке *a.* (Тип «строка») Склеить (*a, b*) – возвращает строку, <sup>в</sup> которой сначала записаны все символы строки *<sup>a</sup>*, <sup>а</sup> затем – все символы строки *b.* (Тип «строка»)

Значения строк записываются в одинарных кавычках (например,  $a := \text{tan}$ ). Фрагмент алгоритма:

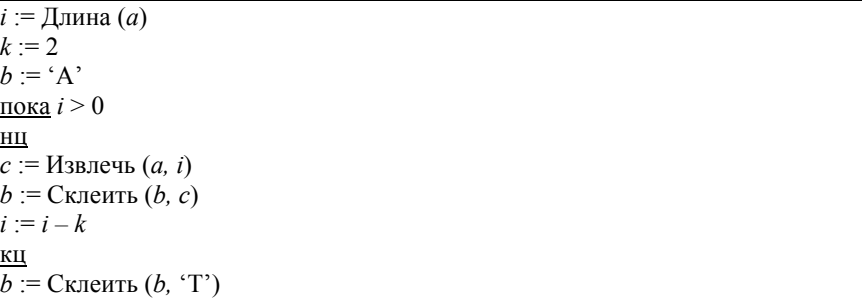

Какое значение будет у переменной *b* после выполнения вышеприведённого фрагмента алгоритма, если значение переменной *<sup>a</sup>* было 'ПОЕЗД'?

- 1) 'АДЕПТ'
- 2) 'АДЗЕОП'
- 3) 'АДТЕТПТ'
- 4) 'АДЗОТ'

**2** 

Алгоритм вычисления значения функции *F*(*n*), где *n – натуральное* число, задан следующими соотношениями:

 $F(n) = 1$  **при**  $n \leq 2$ ;  $F(n) = F(n-1) + 2 \times F(n-2)$  при  $n > 2$ . Чему равно значение функции *F*(7)? В ответе запишите только натуральное число.

Ответ:

**Диагностическая тематическая работа №6** 

**по подготовке <sup>к</sup> ЕГЭ**

## **по ИНФОРМАТИКЕ <sup>и</sup> ИКТ**

*по теме «Алгоритмизация, моделирование и программирование»*

## **Инструкция по выполнению работы**

На выполнение работы по информатике отводится 90 минут. Работа включает <sup>в</sup> себя 7 заданий.

К каждому заданию <sup>с</sup> выбором ответа (1, 4) приводится четыре варианта ответа, из которых только один верный. При выполнении такого задания обведите номер выбранного ответа <sup>в</sup> работе кружком. Если Вы обвели не тот номер, то зачеркните обведённый номер крестиком, <sup>а</sup> затем обведите номер нового ответа.

Ответы <sup>к</sup> заданиям 2, 3, 5 и 6 запишите <sup>в</sup> работе <sup>в</sup> отведённом для этого месте. В случае записи неверного ответа зачеркните его <sup>и</sup> запишите рядом новый.

Задания 6 и 7 выполняются на компьютере. Результатом выполнения задания 7 является файл, который необходимо сохранить под именем, указанным организаторами экзамена, <sup>в</sup> формате, также установленном организаторами.

Советуем выполнять задания <sup>в</sup> том порядке, <sup>в</sup> котором они даны. В целях экономии времени пропускайте задание, которое не удаётся выполнить сразу, <sup>и</sup> переходите <sup>к</sup> следующему. Если после выполнения всей работы у Вас останется время, то Вы сможете вернуться <sup>к</sup> пропущенным заданиям. Постарайтесь выполнить как можно больше заданий.

*Желаем успеха!* 

Цепочки символов (строки) создаются по следующему правилу.

Первая строка состоит из одного символа – цифры «1». Каждая из последующих цепочек создаётся следующим действием: <sup>в</sup> очередную строку дважды записывается предыдущая цепочка цифр (одна за другой, подряд), <sup>а</sup> <sup>в</sup> конец приписывается ещё одно число – номер строки по порядку (на *i*-<sup>м</sup> шаге дописывается число «*i*»).

Ниже приведены первые четыре строки, созданные по этому правилу.

 $(1) 1$ 

**3** 

**4** 

- $(2)$  112
- (3) 1121123
- (4) 112112311211234

Сколько раз <sup>в</sup> общей сложности встречаются <sup>в</sup> восьмой строке чётные цифры  $(2, 4, 6, 8)?$ 

Ответ: \_\_\_\_\_\_\_\_\_\_\_\_\_\_\_\_\_\_\_\_\_\_\_\_\_\_\_.

Значения двумерного массива размером 7х7 задаются с помощью вложенного оператора цикла <sup>в</sup> представленном фрагменте программы.

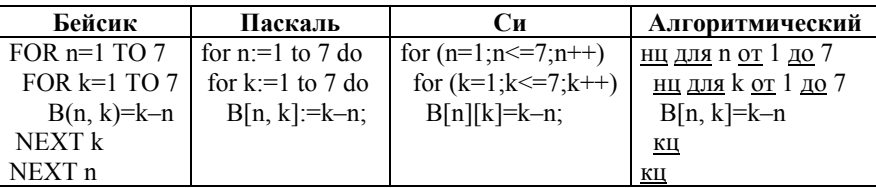

Сколько элементов массива будут иметь положительные значения?

1) 49

2) 28

3) 21

4) 7

**5** 

Напишите <sup>в</sup> ответе число, которое будет напечатано <sup>в</sup> результате выполнения следующего алгоритма (для Вашего удобства алгоритм представлен на четырёх языках программирования).

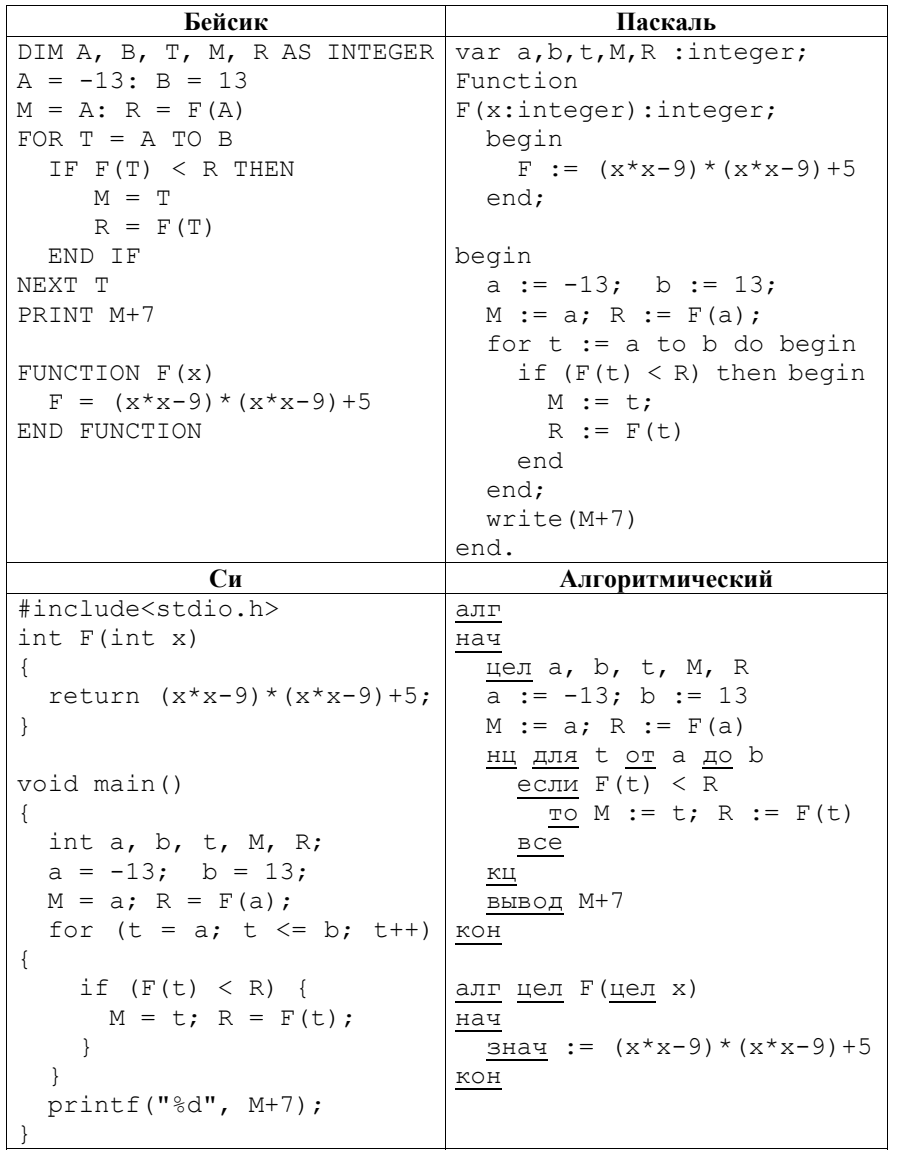

Ответ:

(с) 2013 СтатГрад ГБОУ ЦПМ

Информатика. 11 класс. Демонстрационный вариант 6 (90 минут) 4

## **Часть 2**

*Задания 6 и 7 выполняются на компьютере. Результатом выполнения задания 7 является файл, который необходимо сохранить под именем, указанным организаторами экзамена, <sup>в</sup> формате, также установленном организаторами.* 

**6** 

**7** 

Пара тигрокрысов (самец <sup>и</sup> самка) за год производит на свет ещё две пары тигрокрысов, которые начинают <sup>в</sup> свою очередь <sup>в</sup> следующий год давать потомство. Каждая пара тигрокрысов живёт три года. Развитие популяции тигрокрысов начинается <sup>с</sup> одной новорожденной пары.

В таблице приведены данные <sup>о</sup> количестве пар за первые пять лет развития популяции.

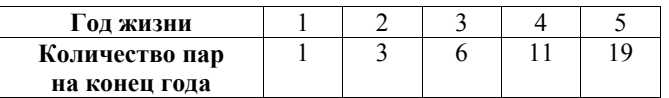

Определите количество пар <sup>в</sup> популяции тигрокрысов <sup>в</sup> конце 30-го года развития популяции. Задачу можно решать как используя электронную таблицу, так <sup>и</sup> путём составления программы.

Ответ: \_\_\_\_\_\_\_\_\_\_\_\_\_\_\_\_\_\_\_\_\_\_\_\_\_\_\_.

Напишите программу, которая вводит последовательность натуральных чисел до тех пор, пока не встретит число 0 (0 – признак окончания ввода, не входит <sup>в</sup> последовательность), <sup>а</sup> затем печатает все числа последовательности <sup>в</sup> порядке возрастания.

Количество чисел <sup>в</sup> последовательности не превышает 1000. Каждое число последовательности не превышает 30 000. Программа должна вывести только числа последовательности, отсортированные <sup>в</sup> порядке возрастания. Каждое число вводится <sup>с</sup> отдельной строки <sup>и</sup> выводится <sup>в</sup> отдельную строку.

## **Пример работы программы:**

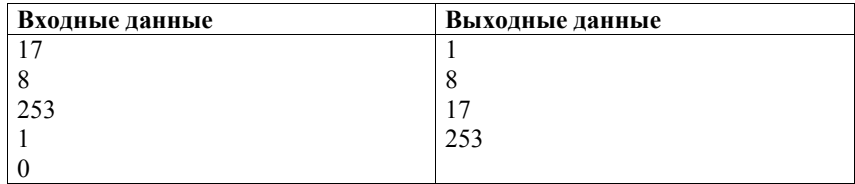

**Ответы <sup>к</sup> заданиям**

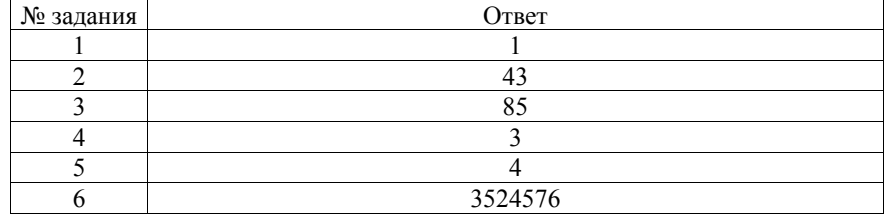

(с) 2013 СтатГрад ГБОУ ЦПМ

(с) 2013 СтатГрад ГБОУ ЦПМ

**Критерии оценивания заданий <sup>с</sup> развёрнутым ответом**

Напишите программу, которая вводит последовательность натуральных чисел до тех пор пока не встретит число  $0 \times 0$  – признак окончания ввода, не входит <sup>в</sup> последовательность), <sup>а</sup> затем печатает все числа последовательности <sup>в</sup> порядке возрастания.

Количество чисел <sup>в</sup> последовательности не превышает 1000. Каждое число последовательности не превышает 30000. Программа должна вывести только числа последовательности, отсортированные <sup>в</sup> порядке возрастания. Каждое число вводится <sup>с</sup> отдельной строки <sup>и</sup> выводится <sup>в</sup> отдельную строку.

## **Пример работы программы:**

**7** 

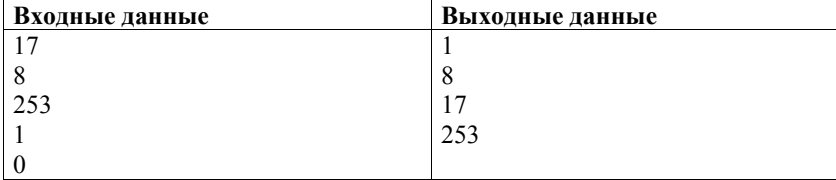

**Содержание верного ответа <sup>и</sup> указания по оцениванию** (допускаются иные формулировки ответа, не искажающие его смысла) Решением является программа, записанная на любом языке

программирования. Пример верного решения, записанного на языке Паскаль: var k,i,j, tmp, N: integer;

```
 a:array [1..1000] of integer; 
begin 
N:=0;readln(k); 
while k \leq 0 do begin
   N:=N+1;
   a[N] := k;
    readln(k); 
 end; 
for i:=1 to N-1 do
  for i=1 to N-i do
     if a[j|> a[j+1] then begin
             tmp:=a[j]; a[j]:=a[j+1]; a[j+1]:=tmp;
      end; 
for i:=1 to N do writeln(a[i])
```

```
end.
```
Возможны <sup>и</sup> другие варианты решения.

Для проверки правильности работы программы необходимо использовать

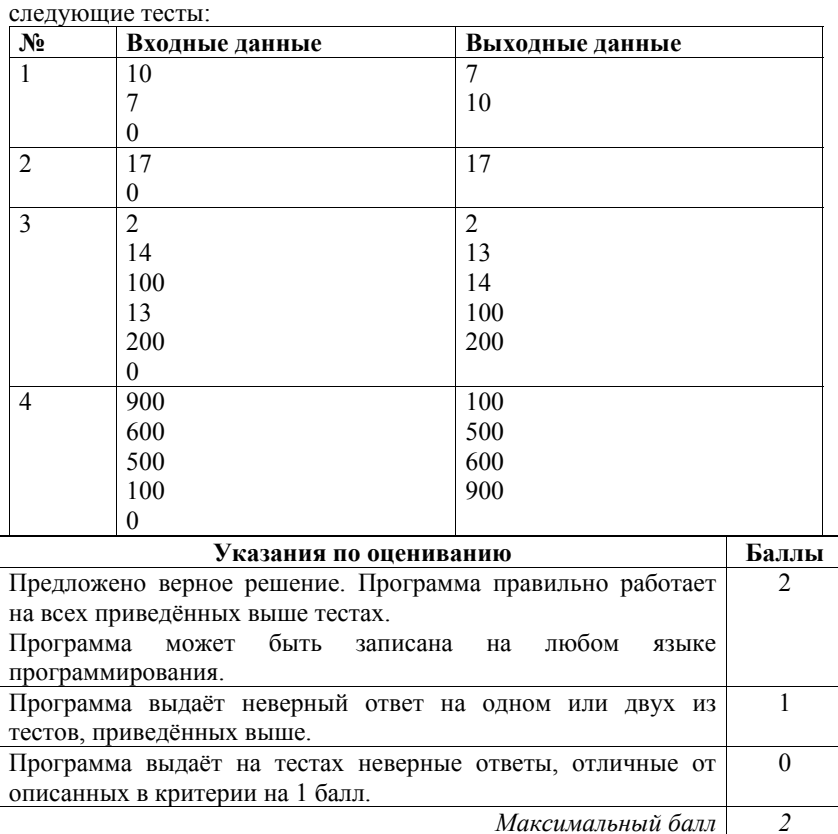

(с) 2013 СтатГрад ГБОУ ЦПМ